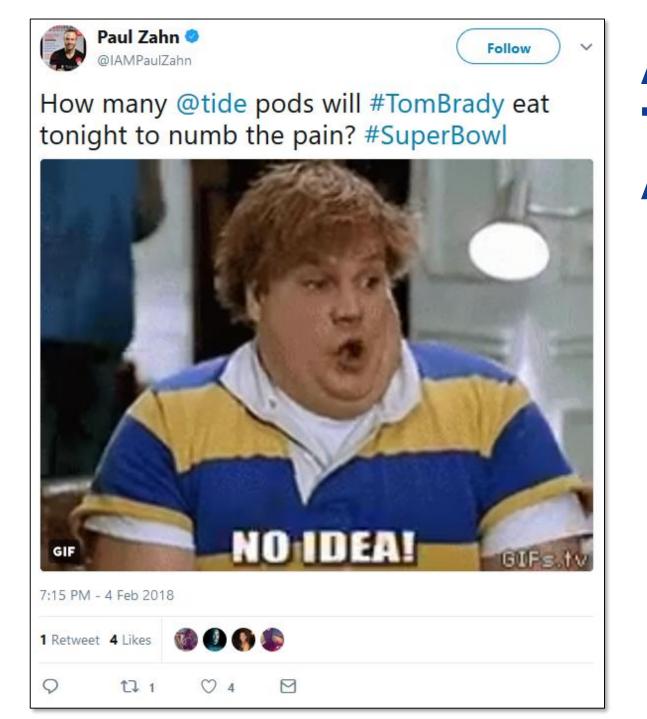

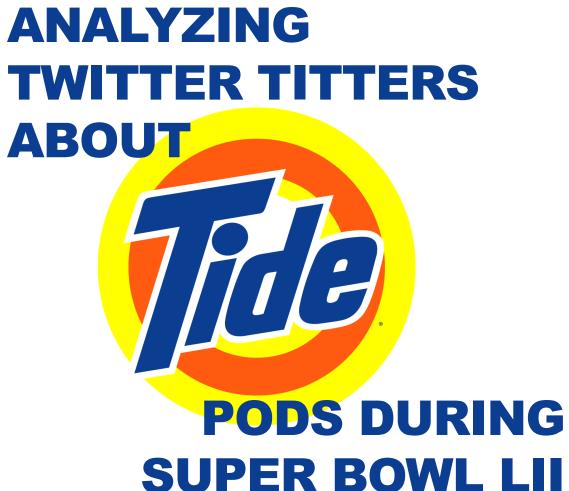

KEN BLAKE, PH.D.

"An hour and 20 listening to an old guy in a sweater vest and grandpa glasses lecture about math."

It's possible you don't hate *math* ....

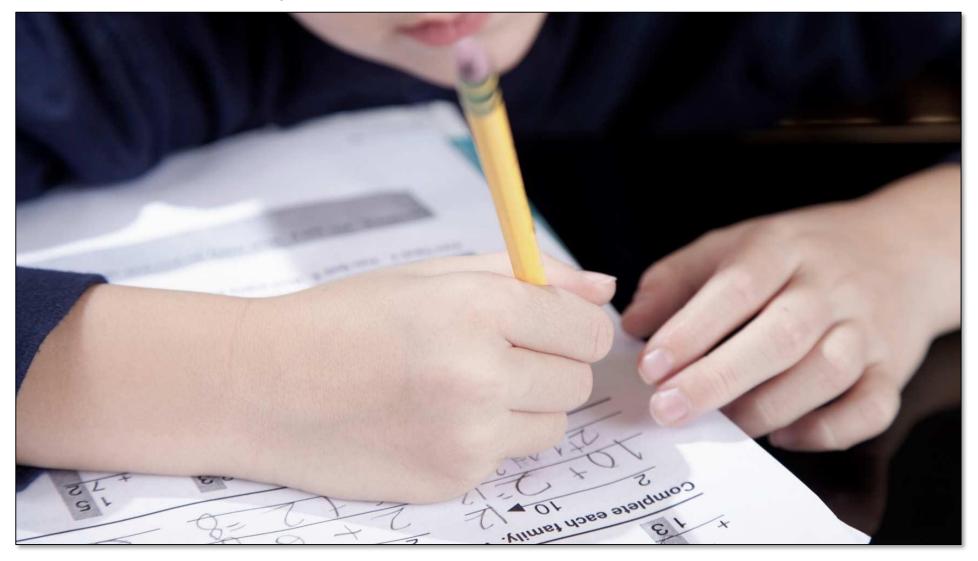

... just the way you were taught to do math.

### Because you probably were taught to do math ...

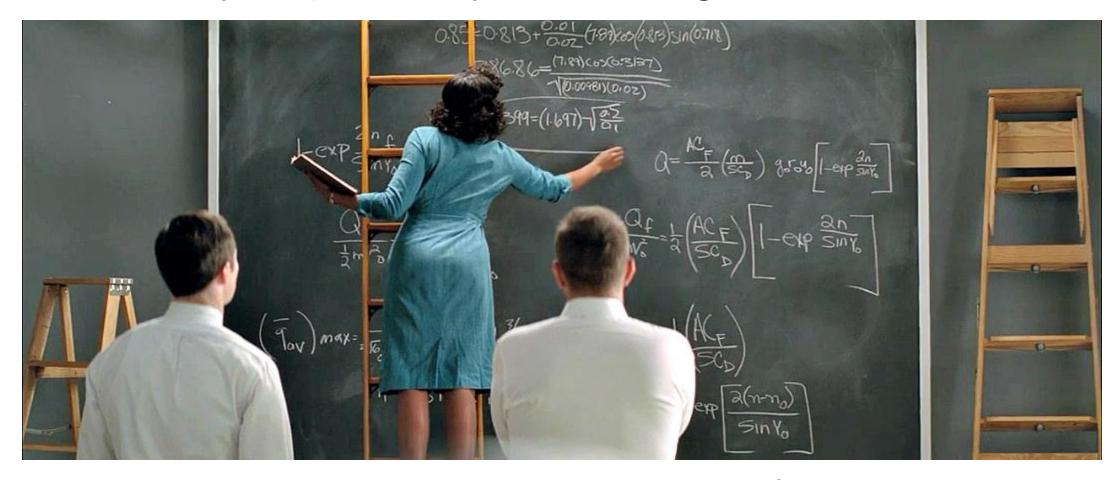

... the way people did math before computers.

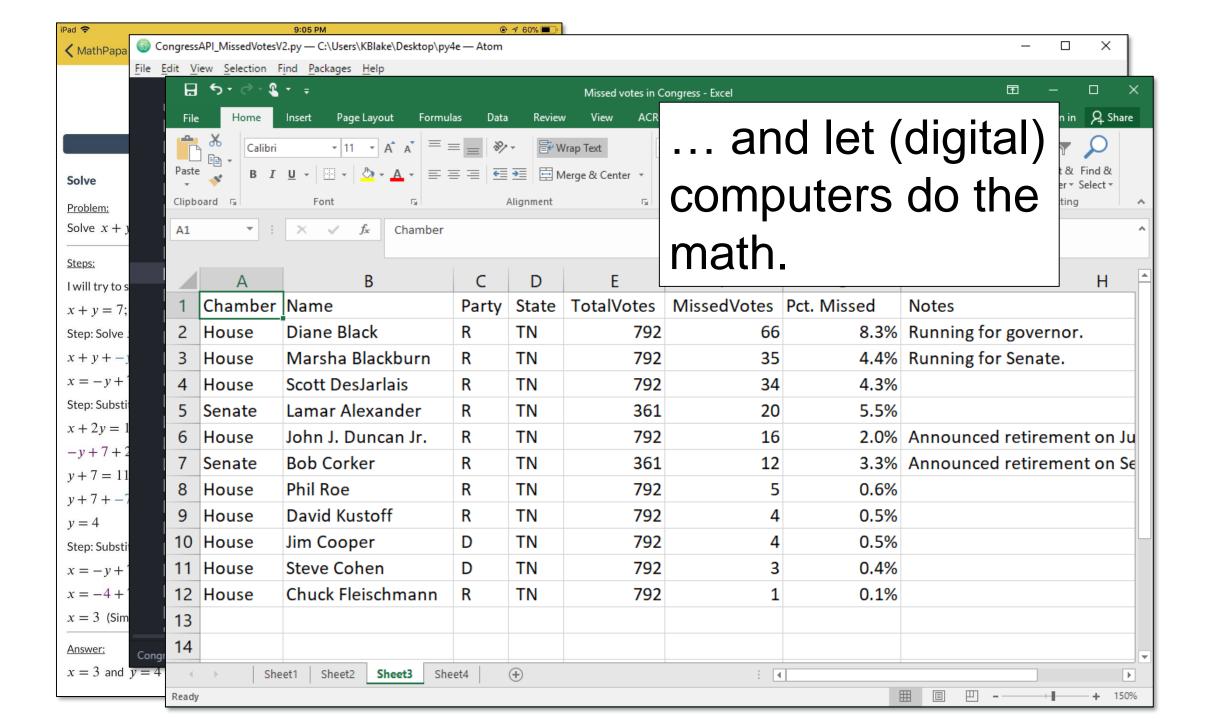

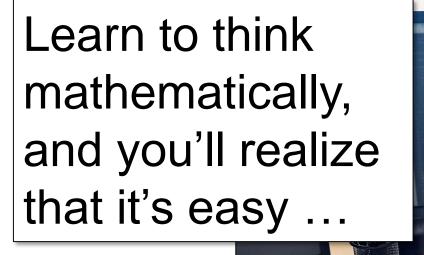

... and that people who don't know it's easy will pay you gobs of money to do it for them.

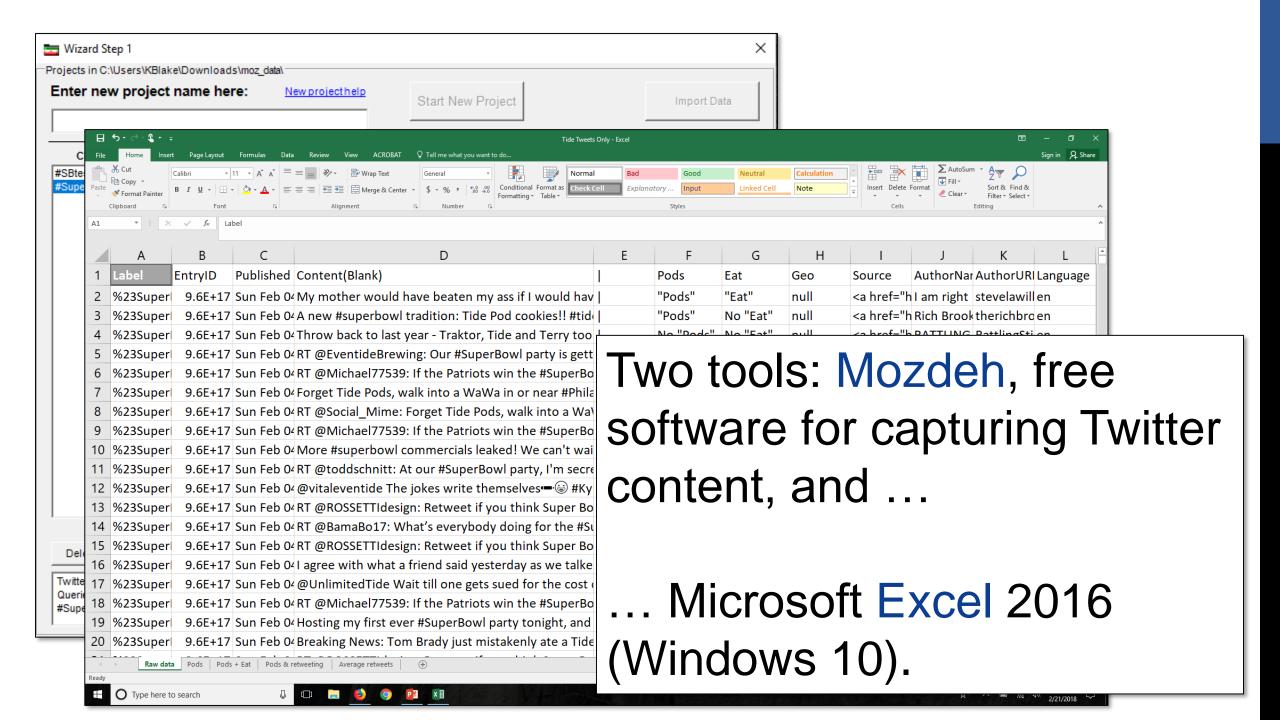

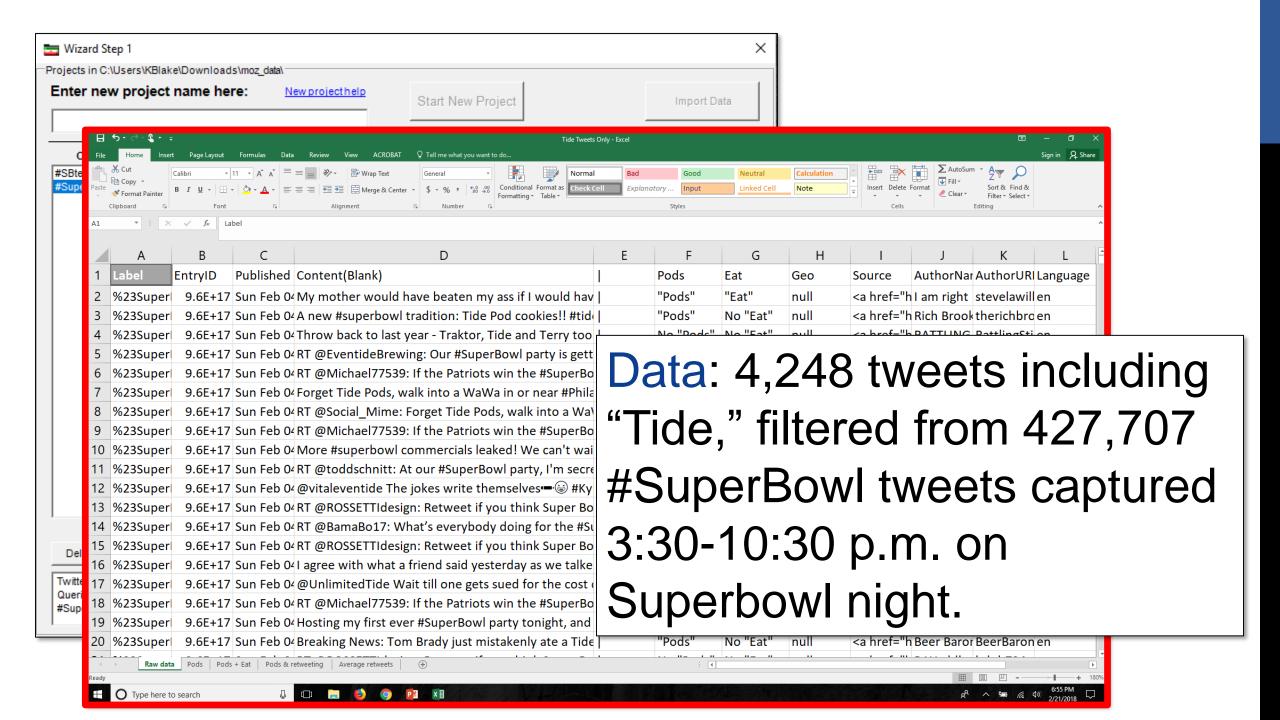

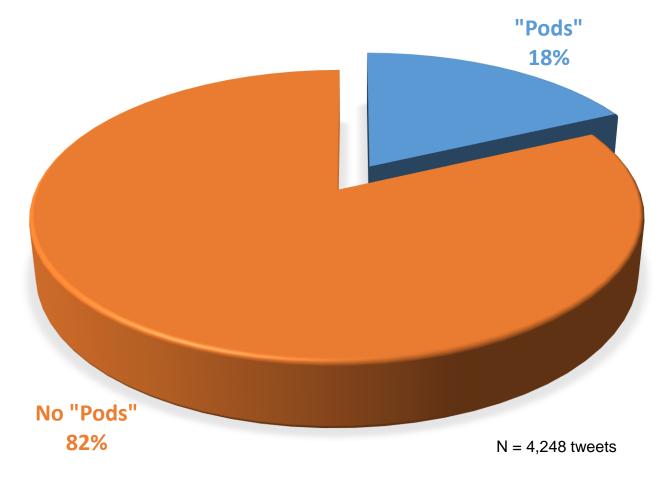

About 1 in 5 tweets mentioning "Tide" also mentioned "Pods."
Not awesome news for Tide, but it could have been worse.

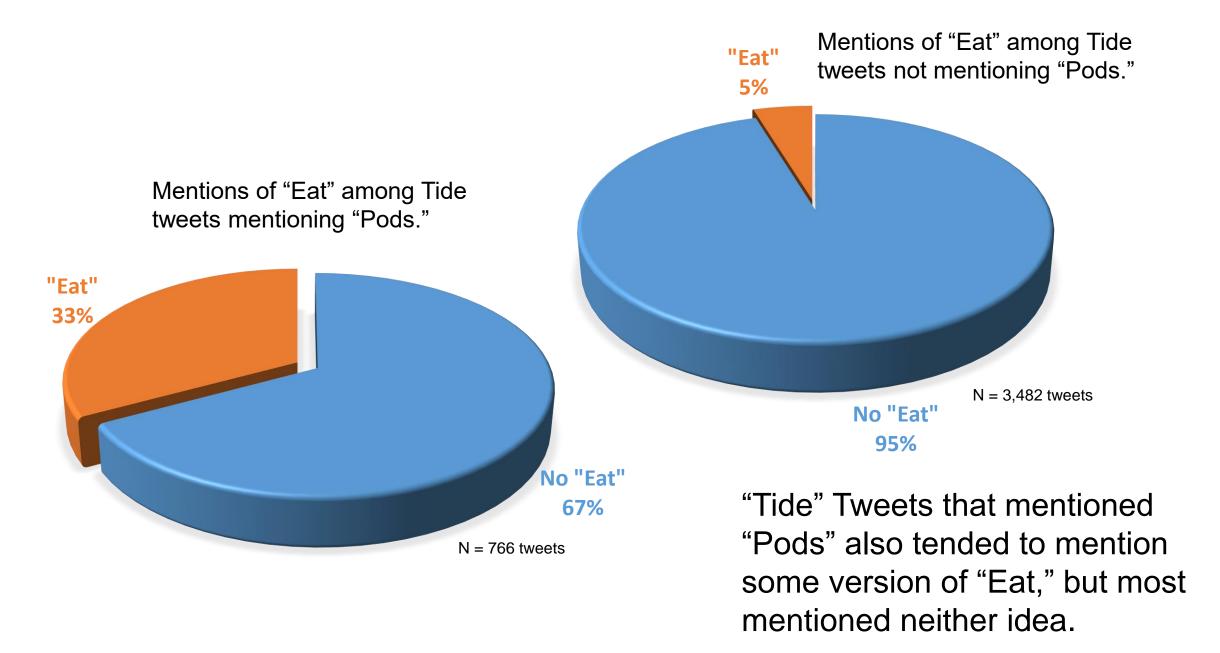

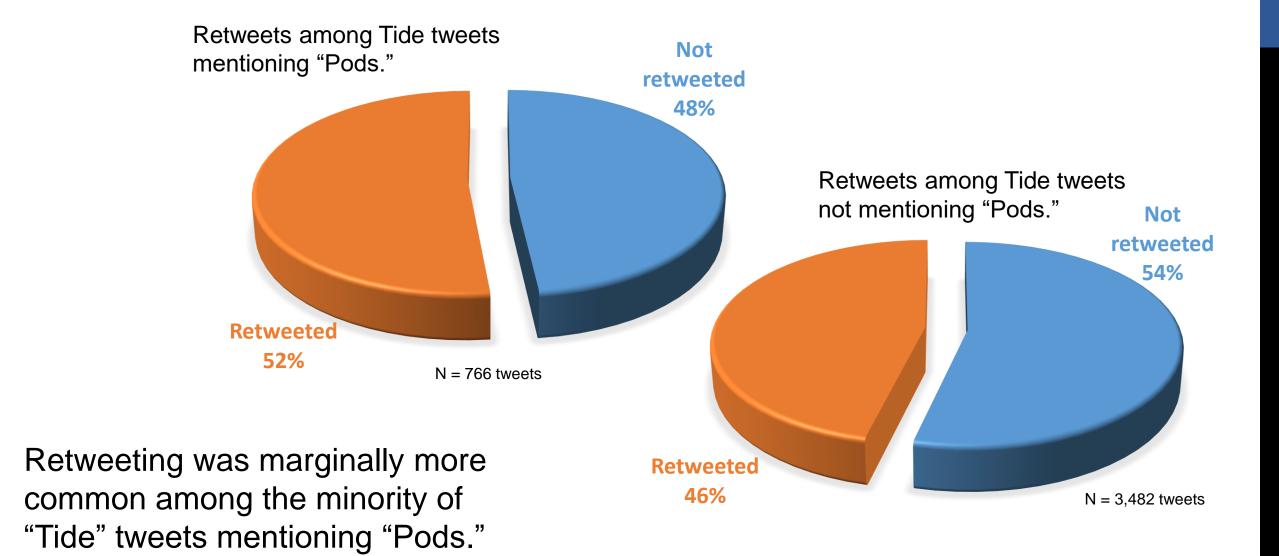

Specific tweets mentioning "Pods" got retweeted about as many times on average as specific tweets not mentioning "Pods," largely due to the popularity of a single "No Pods" tweet.

### Average retweets, by tweet type

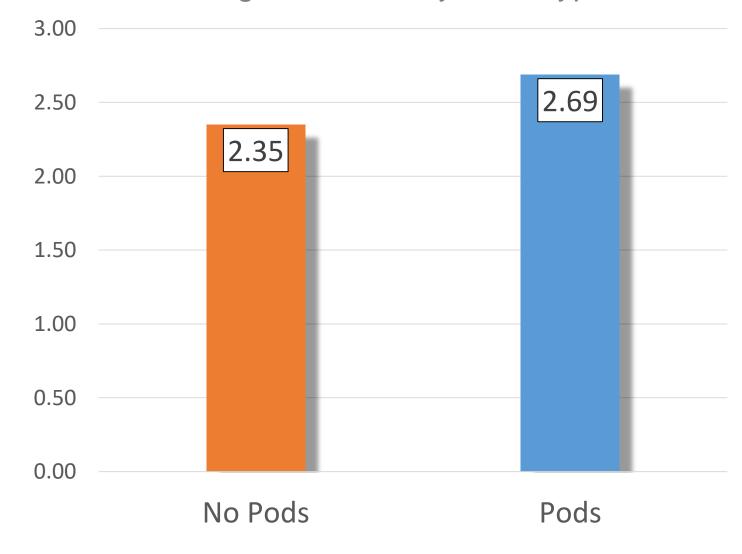

- Get the tweets
- Import & format
- Filter for "Tide" tweets
- Filter for "Pods" tweets
- Count "Pods" tweets

- Count "Pods & Eat" tweets
- Is "Pods & Eat" random?
- Retweeted or not?
- Aggregate by tweet
- Compare retweet averages

- Get the tweets
- Import & format
- Filter for "Tide" tweets
- Filter for "Pods" tweets
- Count "Pods" tweets

- Count "Pods & Eat" tweets
- Is "Pods & Eat" random?
- Retweeted or not?
- Aggregate by tweet
- Compare retweet averages

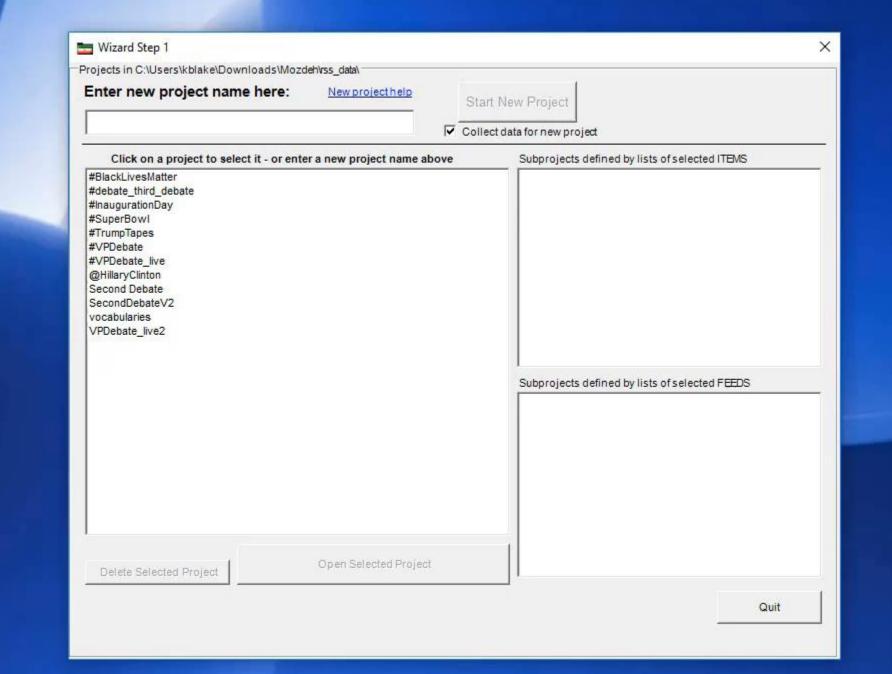

- Get the tweets
- Import & format
- Filter for "Tide" tweets
- Filter for "Pods" tweets
- Count "Pods" tweets

- Count "Pods & Eat" tweets
- Is "Pods & Eat" random?
- Retweeted or not?
- Aggregate by tweet
- Compare retweet averages

- Get the tweets
- Import & format
- Filter for "Tide" tweets
- Filter for "Pods" tweets
- Count "Pods" tweets

- Count "Pods & Eat" tweets
- Is "Pods & Eat" random?
- Retweeted or not?
- Aggregate by tweet
- Compare retweet averages

- Get the tweets
- Import & format
- Filter for "Tide" tweets
- Filter for "Pods" tweets
- Count "Pods" tweets

- Count "Pods & Eat" tweets
- Is "Pods & Eat" random?
- Retweeted or not?
- Aggregate by tweet
- Compare retweet averages

- Get the tweets
- Import & format
- Filter for "Tide" tweets
- Filter for "Pods" tweets
- Count "Pods" tweets

- Count "Pods & Eat" tweets
- Is "Pods & Eat" random?
- Retweeted or not?
- Aggregate by tweet
- Compare retweet averages

- Get the tweets
- Import & format
- Filter for "Tide" tweets
- Filter for "Pods" tweets
- Count "Pods" tweets

- Count "Pods & Eat" tweets
- Is "Pods & Eat" random?
- Retweeted or not?
- Aggregate by tweet
- Compare retweet averages

- Get the tweets
- Import & format
- Filter for "Tide" tweets
- Filter for "Pods" tweets
- Count "Pods" tweets

- Count "Pods & Eat" tweets
- Is "Pods & Eat" random?
- Retweeted or not?
- Aggregate by tweet
- Compare retweet averages

- Get the tweets
- Import & format
- Filter for "Tide" tweets
- Filter for "Pods" tweets
- Count "Pods" tweets

- Count "Pods & Eat" tweets
- Is "Pods & Eat" random?
- Retweeted or not?
- Aggregate by tweet
- Compare retweet averages

- Get the tweets
- Import & format
- Filter for "Tide" tweets
- Filter for "Pods" tweets
- Count "Pods" tweets

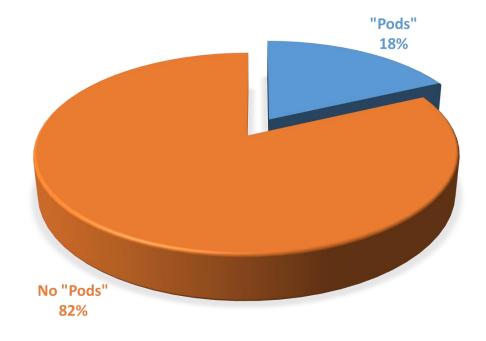

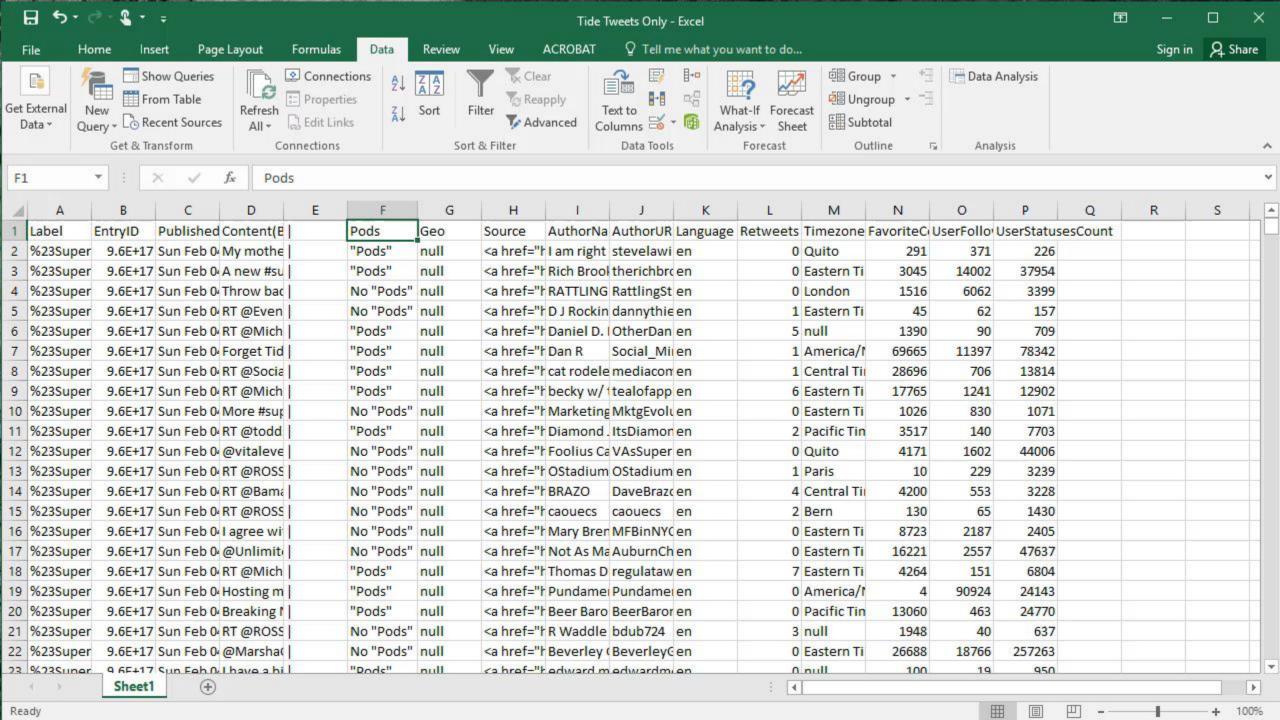

- Get the tweets
- Import & format
- Filter for "Tide" tweets
- Filter for "Pods" tweets
- Count "Pods" tweets

- Count "Pods & Eat" tweets
- Is "Pods & Eat" random?
- Retweeted or not?
- Aggregate by tweet
- Compare retweet averages

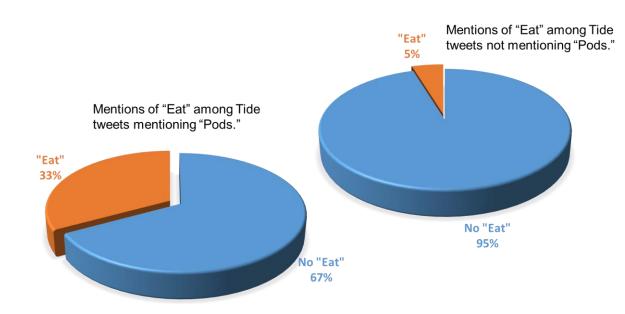

- Count "Pods & Eat" tweets
- Is "Pods & Eat" random?
- Retweeted or not?
- Aggregate by tweet
- Compare retweet averages

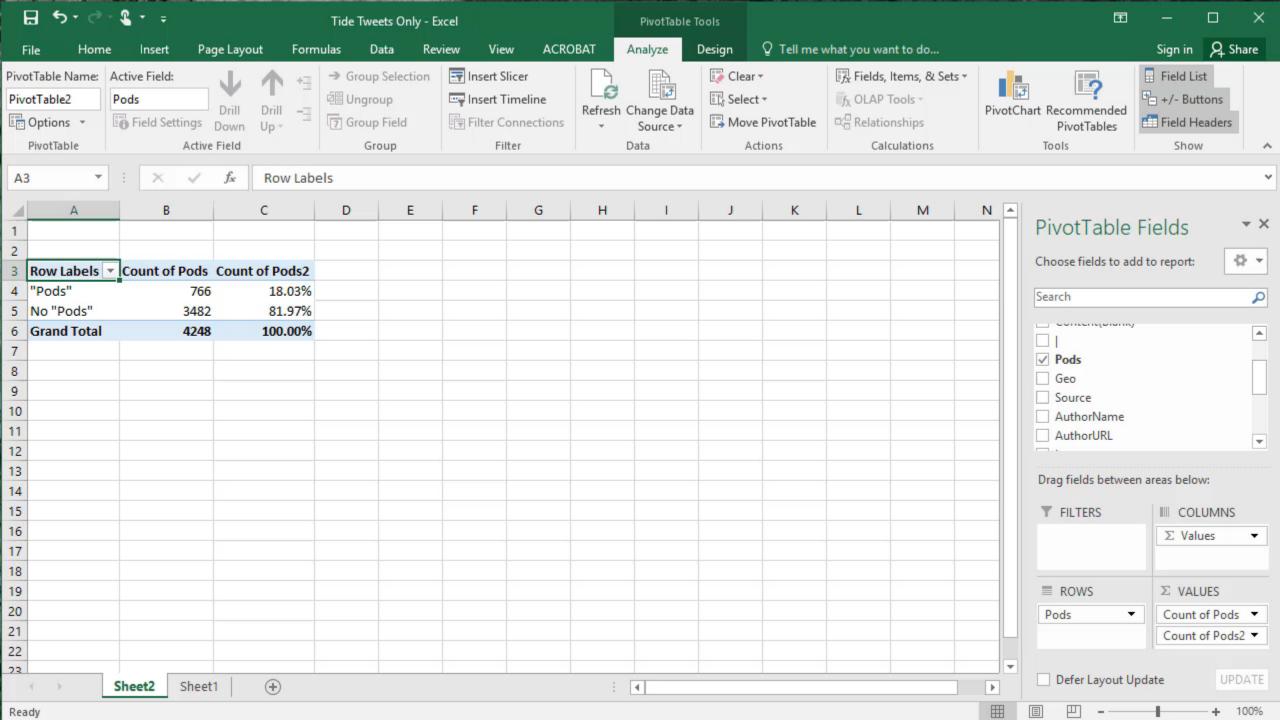

- Get the tweets
- Import & format
- Filter for "Tide" tweets
- Filter for "Pods" tweets
- Count "Pods" tweets

- Count "Pods & Eat" tweets
- Is "Pods & Eat" random?
- Retweeted or not?
- Aggregate by tweet
- Compare retweet averages

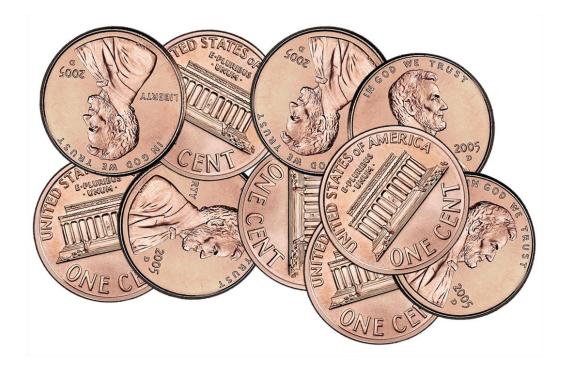

Random variation: Why 10 pennies dumped onto a table aren't half heads and half tails every single time.

- Count "Pods & Eat" tweets
- Is "Pods & Eat" random?
- Retweeted or not?
- Aggregate by tweet
- Compare retweet averages

- Get the tweets
- Import & format
- Filter for "Tide" tweets
- Filter for "Pods" tweets
- Count "Pods" tweets

- Count "Pods & Eat" tweets
- Is "Pods & Eat" random?
- Retweeted or not?
- Aggregate by tweet
- Compare retweet averages

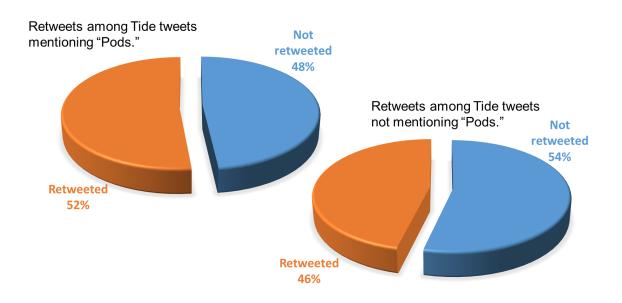

- Count "Pods & Eat" tweets
- Is "Pods & Eat" random?
- Retweeted or not?
- Aggregate by tweet
- Compare retweet averages

- Get the tweets
- Import & format
- Filter for "Tide" tweets
- Filter for "Pods" tweets
- Count "Pods" tweets

- Count "Pods & Eat" tweets
- Is "Pods & Eat" random?
- Retweeted or not?
- Aggregate by tweet
- Compare retweet averages

- Get the tweets
- Import & format
- Filter for "Tide" tweets
- Filter for "Pods" tweets
- Count "Pods" tweets

- Count "Pods & Eat" tweets
- Is "Pods & Eat" random?
- Retweeted or not?
- Aggregate by tweet
- Compare retweet averages

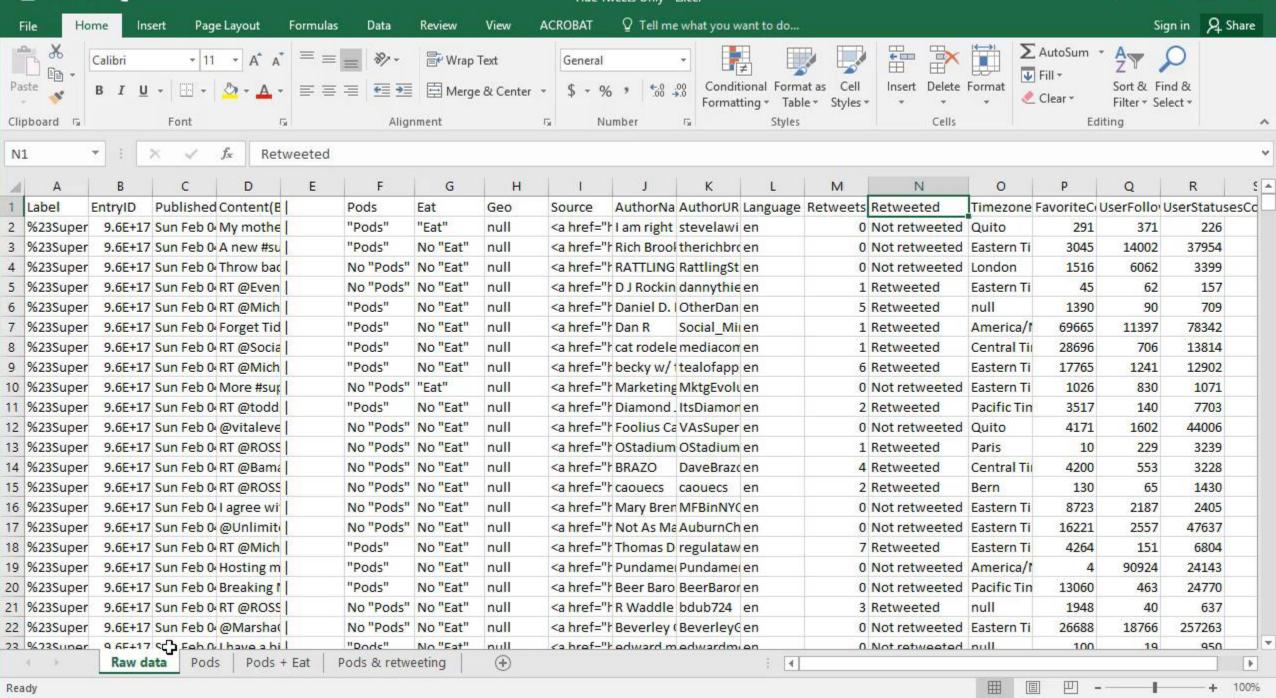

- Get the tweets
- Import & format
- Filter for "Tide" tweets
- Filter for "Pods" tweets
- Count "Pods" tweets

- Count "Pods & Eat" tweets
- Is "Pods & Eat" random?
- Retweeted or not?
- Aggregate by tweet
- Compare retweet averages

- Get the tweets
- Import & format
- Filter for "Tide" tweets
- Filter for "Pods" tweets
- Count "Pods" tweets

- Count "Pods & Eat" tweets
- Is "Pods & Eat" random?
- Retweeted or not?
- Aggregate by tweet
- Compare retweet averages

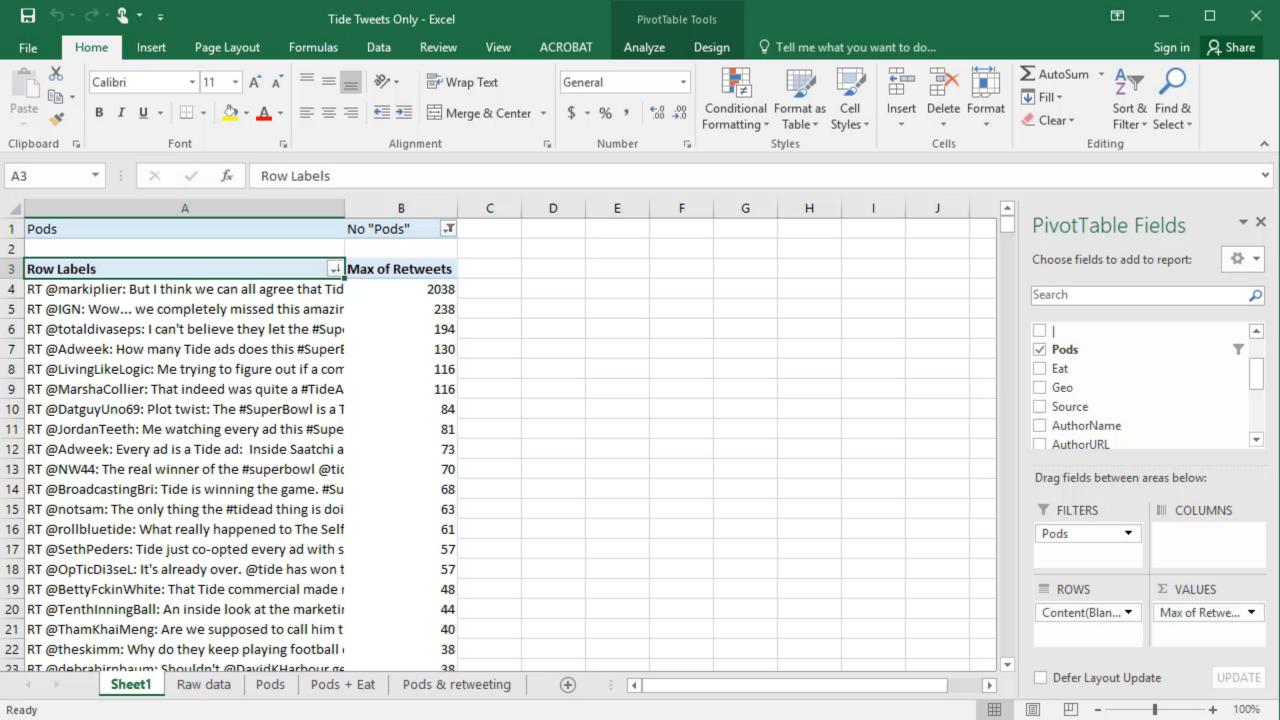

- Get the tweets
- Import & format
- Filter for "Tide" tweets
- Filter for "Pods" tweets
- Count "Pods" tweets

- Count "Pods & Eat" tweets
- Is "Pods & Eat" random?
- Retweeted or not?
- Aggregate by tweet
- Compare retweet averages

- Get the tweets
- Import & format
- Filter for "Tide" tweets
- Filter for "Pods" tweets
- Count "Pods" tweets

- Count "Pods & Eat" tweets
- Is "Pods & Eat" random?
- Retweeted or not?
- Aggregate by tweet
- Compare retweet averages

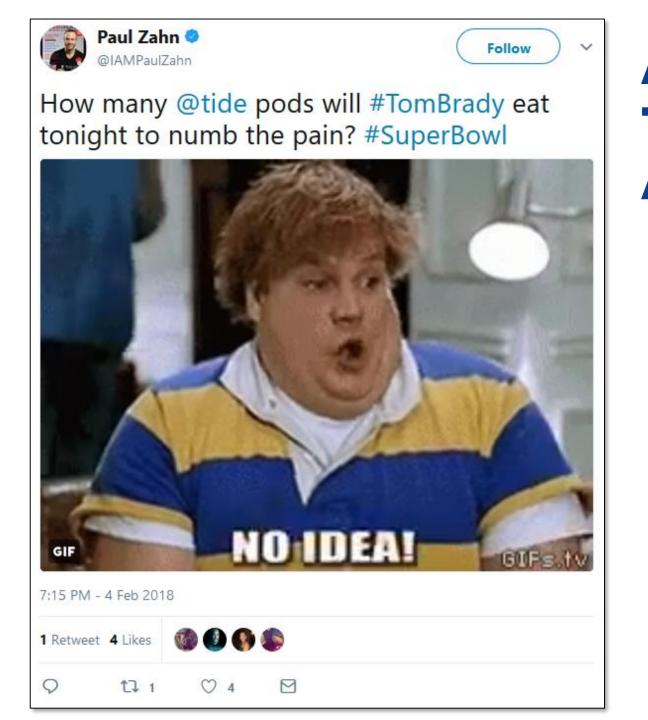

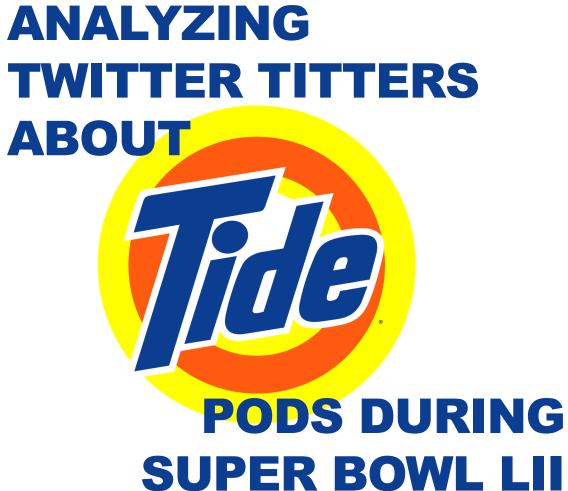

KEN BLAKE, PH.D.